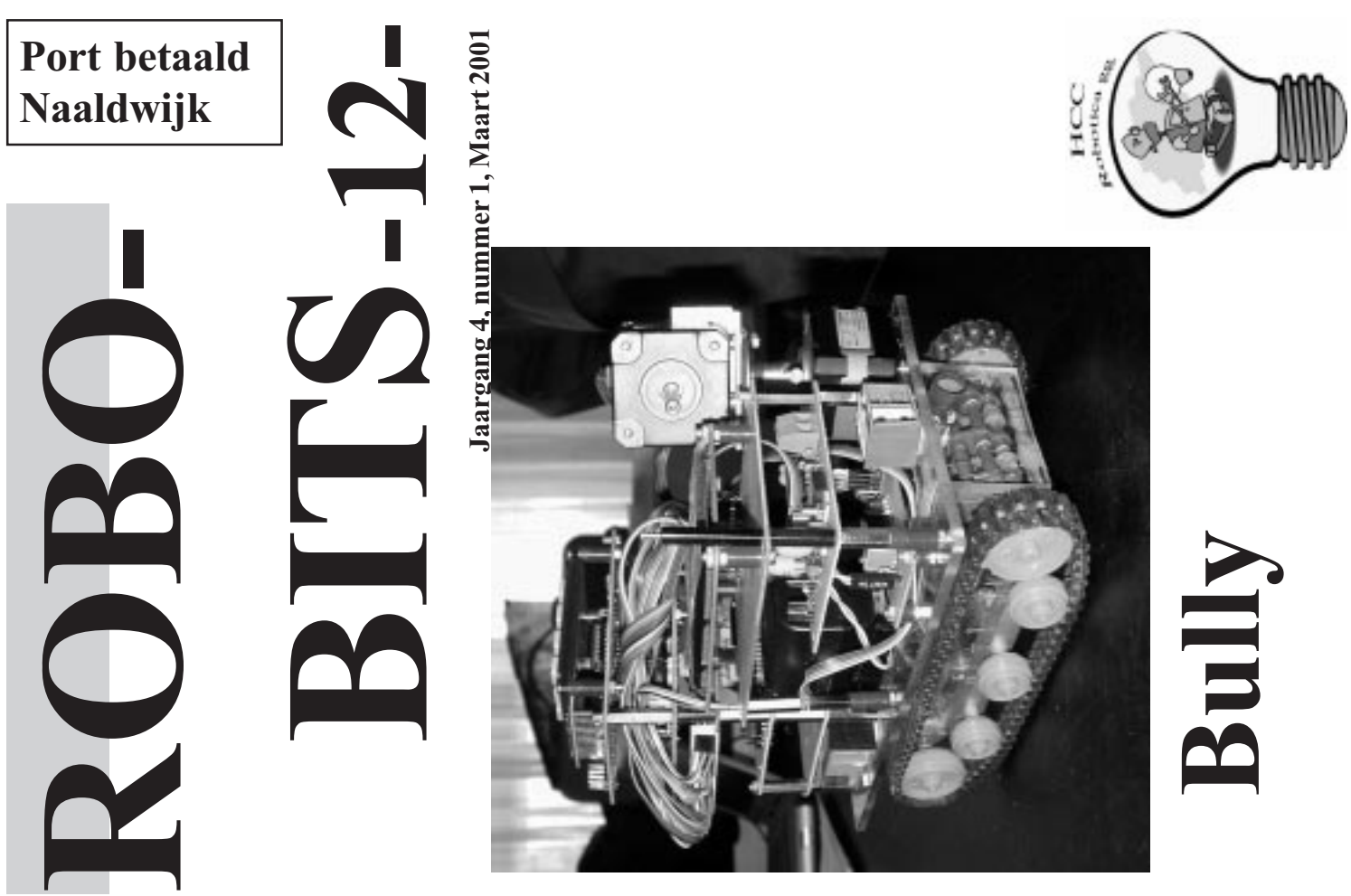

Afz. HCC Robotica, p.a. A. Vreugdenhil, Noordlandseweg 102, 2691 KN 's-Gravenzande

### Inhoud

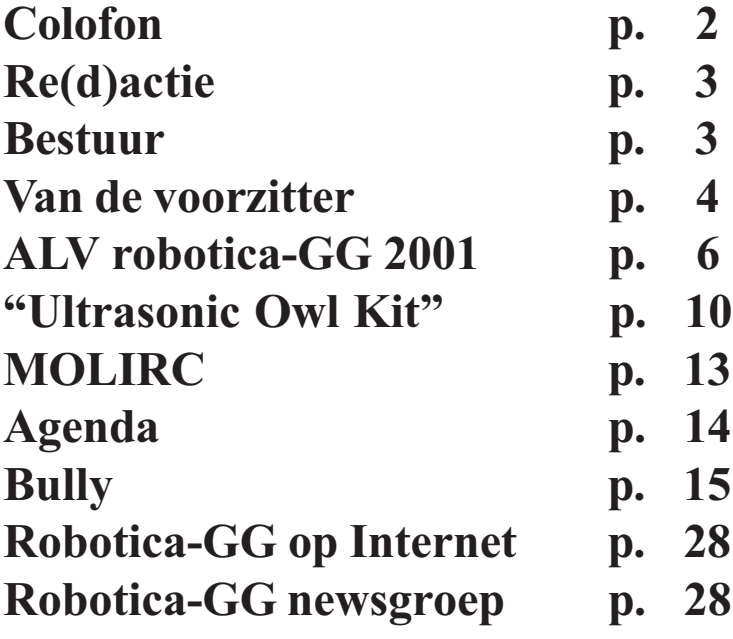

## Colofon

ROBOBITS is een uitgave van de Robotica-GG, en wordt naar alle leden van de gebruikersgroep opgestuurd.

De oplage is 500 ex.

De Robotica-GG is een onderdeel van de Hobby Computer Club.

Redactie adres: A. Vreugdenhil, Noordlandseweg 102, 2691 KN 's-Gravenzande.

E-mail: a.vreugdenhil@hccnet.nl.

Tekst aanleveren in Word of platte tekst in ascii en afbeeldingen er "los" bij in TIF of JPG formaat.

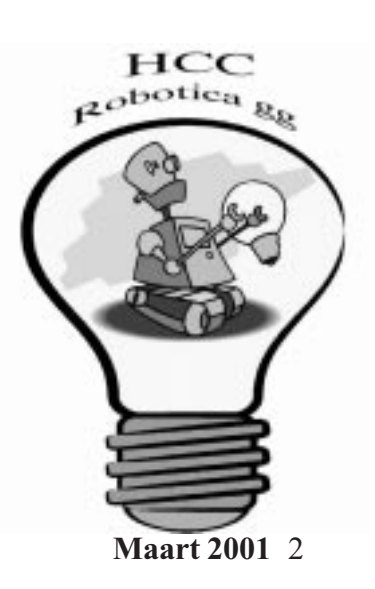

### Re(d)actie

Technisch, gevarieerd voor elk wat wils, dat is ook de bedoeling van deze Robobit's. Weer een verscheidenheid aan artikelen. Dit keer met een zeer grote bijdrage van ons nieuwe bestuurslid Bert Buiskool. Moge dit een motivatie voor andere zijn om ook artikelen, lang of kort, in te sturen. Alle inzenders dit keer bedankt voor hun bijdrage. Ik wens jullie veel leesplezier toe. De sluitingsdatum voor copy voor nummer 13 is zaterdag 2 juni tijdens onze bijeenkomst in Gouda.

Groeten Abraham Vreugdenhil.

### Bestuur

Voorzitter J.W. Ligthelm Koekoekplein 13 2802 AD GOUDA 0182-516697 j.w.ligthelm@kader.hobby.nl

**Secretaris** A.J. Janssen Galjoenstraat 65 3534 PD UTRECHT 030-2444944 lex.janssen@hccnet.nl

Penningmeester A. Vreugdenhil Noordlandseweg 102 0174-420361 2691 KN S'GRAVENZANDE a.vreugdenhil@hccnet.nl

Technisch adviseur Ing.H.M.A. van Bodegom Stadionlaan 180 7552 VE HENGELO OV 074-2434147 ing.h.m.a.van.bodegom@hccnet.nl

Lid B.T.J.A. Buiskool Pilotenlaan 11 7943 CH MEPPEL 0522-241444 Bert\_Buiskool@rotonet.rsdb.nl

Lid P. Smits Lijtweg 302 2341 HB OEGSTGEEST 071-5156090 psmits.1@hccnet.nl

### Van de voorzitter

Er zijn op dit ondermaanse tranendal weinig lieden die hardvochtiger zijn als redacties van clubbladen.Zij stellen zonder aanziens des persoons sluitingsdata vast en achtervolgen je vervolgens bij het naderen van die data als tirannen. En zelfs als voorzitter ben je dan als was in hun handen. Terwijl ik nog aan het piekeren was over de eerste volzin - als die er eenmaal is volgt de rest meestal vanzelf wel, stormde plotseling Dré Jansen vanuit het verre Amerika per e-mail bij me binnen. Ik stelde me voor hoe hij, barstend van de slaap, op de rand van zijn hotelbed ons deze eerste indrukken wilde laten meebeleven en u heeft daar ook recht op. Dré kennende zal hij na terugkomst ons in een volgend Bitje ongetwijfeld veel uitgebreider informeren. Hij vertrok een uur te laat, maar blijkbaar heeft de piloot de zweep erover gelegd want volgens Dré kwamen ze een uur te vroeg aan. Inmiddels moest de klok 7 uur teruggezet. Daar bleef het niet bij, want hem wachtte nog de oversteek van Chicago naar San Francisco en weer de klok twee uur terug en inmiddels drie lunches achter de kiezen. Geparkeerd werd 'ie in

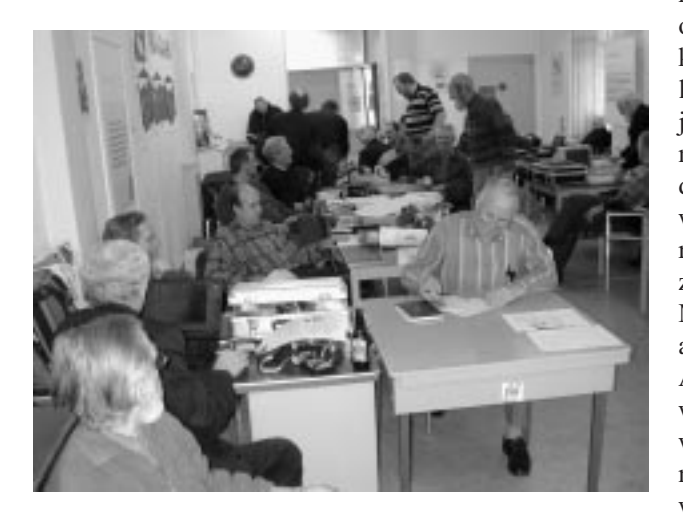

het Hilton Hotel. Hij is later nog op zoek gegaan naar een goedkoper onderkomen, maar dat liep mis. Volgens Dré waren er, je hoort 't 'm zeggen, alleen maar dure en steendure. Voor de zeer geinteresseerden, op woensdag dus, bezoekt hij een roboticaclub en daar verschijnt zowaar de Amerikaanse TV. Mogelijk zien we onze Dré dus als oorlogsheld nog op de Amerikaanse schermen. Dan wordt 't pas echt gevaarlijk, want dan gaat 'ie een kilometer naast z'n schoenen lopen. We wachten maar af.

Nu ter zake.

Wij hebben zo juist de algemene ledenvergadering achter de rug en voor de leden, die niet in de gelegenheid waren deze te bezoeken is enig bijpraten op z'n plaats. Onze vergaderingen verlopen altijd in een geanimeerde sfeer waarbij er doorgaans veel wordt gelachen zonder dat dit de de ernst des levens afbreuk doet. Na de gebruikelijke opening en mededelingen leverde de financiële paragraaf aanleiding tot enig commentaar. Minder omdat men kritiek had op het beleid van de penningmeester, hij staat bekend als een zuunig man en zijn beleid is navenant, als wel om het feit dat een te grote reserve wellicht commentaar vanuit Houten zou kunnen

### Van de voorzitter

veroorzaken. Men vond dat een iets ruimere bestedingsdrang niet misplaatst zou zijn. Er werden enige suggesties gedaan. Met de toezegging van de penningmeester dat hij de begroting in die zin zou bijstellen werden financieel overzicht 2000 en begroting 2001 met algemene stemmen goedgekeurd.

Vervolgens waren de bestuursverkiezingen aan de orde. Al geruime tijd geleden heeft Daniel Roganti ons bestuur om zeer persoonljke redenen moeten verlaten. Ongetwijfeld een gevoelig verlies. Minstens zo erg was dat Ronald Bons enige tijd op non-actief heeft gestaan en nu eveneens heeft moeten besluiten om zijn bestuursfunctie ter beschikking te stellen. Hij blijft echter incidenteel voor onze gg. beschikbaar. Dit leidde voor het bestuur tot de noodzaak naar aanvulling c.q. uitbreiding om te zien. Hij bestuur prijst zich gelukkig dat een drietal leden zich bereid heeft verklaard de open gevallen plaatsen in te vullen. Het zijn resp. Henny van Bodegom, Paul Smits en Bert Buiskool. De ledenvergadering was content met de keuze en bevestigde de benoeming bij acclamatie.

Elders vindt u alle gegevens van de heren.

Tenslotte iets over de toekomstige ontwikkelingen. Roboticanen zijn erg individuele jongens en zijn derhalve veel met hun eigen spulletje en probleempjes bezig. Staan overigens altijd voor elkaar klaar. Het bestuur wil daar wat aan doen door wat meer zaken van algemene interesse op de korrel te nemen. In overleg met de ledenvergadering zijn daartoe een tweetal werkgroepen gesticht. Het hoe en wat zullen zij u zelf uitvoeriger uit de doeken doen. In het verlengde daarvan zal er naar gestreefd worden dat zo veel mogelijk leden worden ondergebracht ( als ze daar althans de wens toe te kennen geven, dus het initiatief is aan het lid zelf ) in de gezamenlijke mailing. U krijgt ook daarover uitgebreide uitleg wat het is en hoe het werkt. Overigens een aanrader.

Er is een verzoek van de afdeling Almere om in september een demonstratie te geven van hetgeen wij doen. Het bestuur heeft in principe toegezegd deel te nemen. U hoort op de bijeenkomsten nadere gegevens over wie en wat. Ook hier geldt hoe meer zielen, hoe meer

vreugd. Daarnaast hebben we een verzoek van de Hogeschool Zwolle om ergens in de richting van november ( ik heb ze gewaarschuwd voor de HCC-dagen) gezamenlijk met hun afdeling Electronica een robotdag te organiseren. We krijgen hier nog nader bericht over.

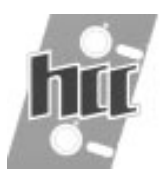

Hans Ligthelm

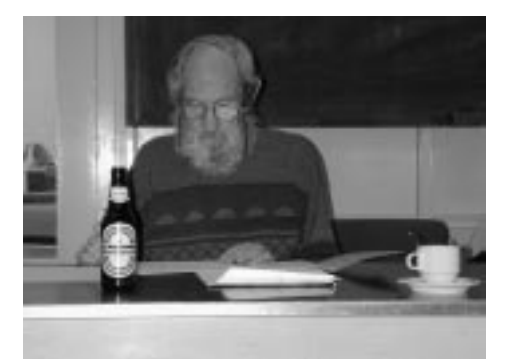

**Maart 2001 5** 

Op zaterdag 3 maart 2001 werd in het HCC-clubhuis te Gouda, voor de Robotica GG de ALV gehouden, die in het decembernummer van Robobits voor 3-2-2001 was geconvoceerd, maar die om technische redenen een maand moest worden uitgesteld.

Er waren 26 leden aanwezig.

De conceptagenda zag er als volgt uit:

- -1 Opening
- -2 Notulen vorige vergadering
- -3 Financiële zaken
- -4 Bestuursverkiezing
- -5 Toekomstige ontwikkelingen
- -6 Rondvraag
- -7 Sluiting

Ad-1 en -2 Te 12.40 uur opende de voorzitter, Hans Lighthelm, de vergadering. Hij deelde mede, dat het aantal leden was gestegen tot 430.

Voorts deelde hij mede:

-dat het adres van het HCCNET was gewijzigd in:

Eekholt 44, 1112 XH te Diemen, tel. 020-567 3700.

 -dat ADSL wordt aanbevolen voor het Internet ( als je tenminste binnen een door ADSL bediend gebied woont!!!)

 -dat het HCC-kantoor eind van dit jaar gaat verhuizen naar de nieuwbouw. Dat gebouw wordt eigendom van de HCC.

De voorzitter is door de Afdeling Almere benaderd om robots te demonstreren. Ronald Bons en Lex Janssen hebben zich al gemeld. Er wordt nog gezocht naar meer belangstellenden. Voor de goede orde wordt nog gemeld, dat rekening moet worden gehouden met een bijeenkomst van de Robotica GG op 1 september in Gouda; het staat echter niet vast, dat die kan doorgaan. Die bijeenkomst zou dan gevolgd moeten worden door de bijeenkomst in Almere op zaterdag 8 september. Afgesproken is, dat Almere tijdig bericht krijgt, zodat in de plaatselijke pers er een fatsoenlijk voorbericht kan worden geplaatst. Ook in het Windesheim in Zwolle kan in de tweede helft van dit jaar worden gedemonstreerd maar daarover zijn

nog geen exacte gegevens beschikbaar. Hans Lighthelm houdt contact.

Ad-3 De notulen van de ALV 2000 stonden in Robobit 9. Zij werden zonder opof aanmerkingen gearresteerd met dank aan de notulist. (Graag gedaan; die en deze notulist!!)

Ad-4. Bij behandeling van de begroting kwam het saldo van 2000 ter sprake. Dat bedrag, groot f 3171.51 is als reserve apart gehouden. Uit de zaal kwamen daar bezwaren tegen; meerdere leden vonden dat men daar NU leuke dingen mee zou moeten doen en niet opsparen om leuke dingen te doen die later bedacht gaan worden. De voorstellen uit de zaal:

Neem abonnementen op voor roboticanen interessante tijdschriften; geantwoord werd, dat het mogelijk is via "Houten" abonnementen te nemen, die dan door "Houten" voor de helft zouden worden gesubsidieerd. Wordt onderzocht. Organiseer Sumo-robot worstelwedstrijden en schiet de kosten daarvoor voor. Meetapparatuur, zoals b.v. een scoop, zou hier ter beschikking moeten staan voor de leden; geantwoord werd, dat een scoop niet zo geschikt is voor de digitale technieken, waar roboticanen doorgaans mee werken. Gevraagd werd tenslotte, of het niet beter was de reserve in te brengen in de begroting van dit jaar en iets met de voorstellen te doen. De begroting werd aldus aangepast en goedgekeurd; de aangegeven projecten zullen worden bekeken.

Ad-5. Van het bestuur zijn Daniël Roganti en Ronald Bons afgetreden; beiden om persoonlijke redenen. Ronald Bons blijft beschikbaar om in te springen bij projecten. Beiden werden bedankt voor hun inbreng en inzet.

Er waren 3 nieuwe kandidaten:

Paul Smits, Henny Bodegom en Bert Buiskool. Zonder al te veel opmerkingen werden zij alledrie bij acclamatie verkozen.

Ad-6. Een aantal projecten waren bij de mededelingen en de begroting al ter sprake gekomen. Medegedeeld werd nog, dat de Sumo-worstelwedstrijden zeker aandacht blijven krijgen. De voorzitter deelde mede, dat hij door de redactie van "Elektuur" is benaderd, om te zorgen, dat er een boek over robotica komt:

"Wij hebben de kennis!". Vanuit de zaal werd gereageerd met opmerkingen als: "Niet doen!", "Is te commercieel!" en "Ze zijn er al; in Delft!" Toch zal Hans Lighthelm bezien, of hij niet op de een of andere manier kan bemiddelen.

Ad-7. Bij de rondvraag kwamen de volgende items aan bod. Opgemerkt werd, dat het aantal deelnemers aan de E-maildiscussies via "Ididntdoit" in geen verhouding staat tot het aantal leden van de GG (35/430!!!) In Robobits zal een verhandeling worden opgenomen met de bedoeling van het geheel en een handleiding hoe je je er bij kan inschrijven.

Gewezen wordt op onze website! Deze krijgt steeds meer handen en voeten, grotendeels door de toenemende ervaring van de webmaster Lex Janssen. Ook zal geprobeerd worden de website bij zoveel mogelijk zoekmachines aangemeld te krijgen.Verder zal op de website het Reglement voor Sumo Robot Worstelwedstrijden worden opgenomen.

Gevraagd werd naar de belangstelling voor een Workshop voor de Atmel STK200. Gaan we doen! Melden bij Kees Nobel en/of Henny van Bodegom.

Gevraagd werd om meer gebruik te maken van de "Gele Paginas". Beloofd werd dat te proberen, maar meteen werd gewezen op het feit, dat ongeveer 6 weken tevoren de tekst klaar moet worden aangeleverd en dat dan nog dikwijls in die tekst wordt geknipt.

Gevraagd werd, of het bordje van Daniël Rogantie nieuw leven ingeblazen kan worden. Bert Buiskool zal zich daar in verdiepen.

Ad-8 Niets meer aan de orde zijnde sluit de voorzitter te 14.50 uur de vergadering, onder dankzegging voor de aandacht en inbreng.

De notulist, Jan Wubben.

#### ROBOTICA-GG financieel jaaroverzicht 2000

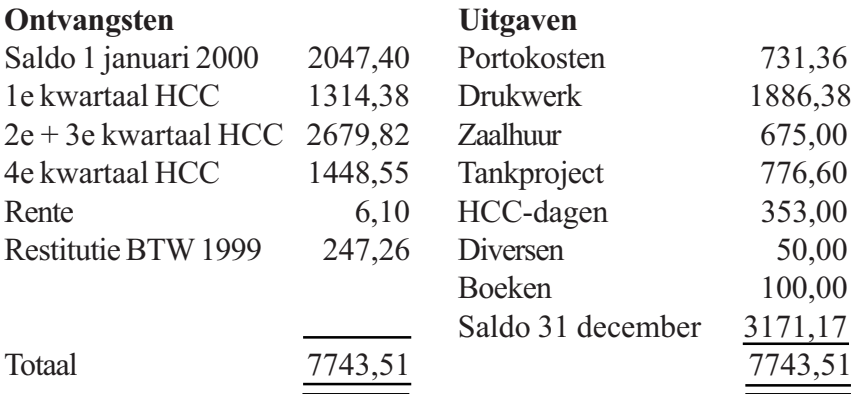

### ROBOTICA-GG Begroting 2001

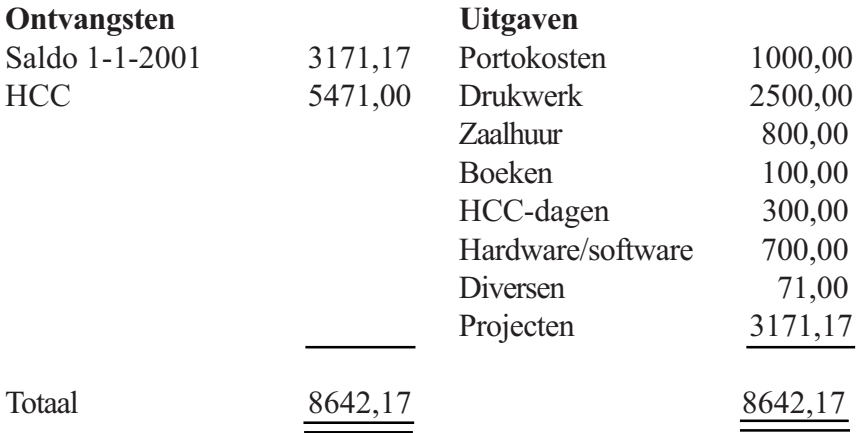

## "Ultrasonic Owl Kit"

Vorige week was het dan zover, eindelijk werden de SONAR kitjes geleverd die ik bij Mondotronics had besteld. De kit bestaat uit een plastic zakje met daarin een gemonteerde print, een servo van Hitec type 300, een Polaroid sensor van de 6500 serie met een bundelbreedte van 12 graden, een stukje plastic buis en een velletje met een beknopte doch volledige handleiding. Wat echter ontbreekt is een snoertje om de sensor met de print te verbinden. Gelukkig heeft Conrad hier hele mooie snoertjes voor.

De software staat op een floppy en is geschikt voor WIN3.1x en WIN9x. Na installatie (probleemloos) vraagt de software bij opstarten aan welke COM-poort (RS232 interface) de SONAR is aangesloten. Wanneer beide jumpers op het printje zijn verwijderd, worden de sensor en de servo volledig door de software bestuurd. De scanhoek per step kan worden ingesteld tussen 1 graad en 10 graden per step. De totale scanhoek kan worden ingesteld tussen -70 tot + 90 graden. Die beperking op -70 graden is het gevolg van de constructie van de servo intern. Het scannen kan volledig automatisch plaatsvinden maar ook handmatig d.m.v. single steppen. De kleinst instelbare scanhoek is ongeveer 10 graden en

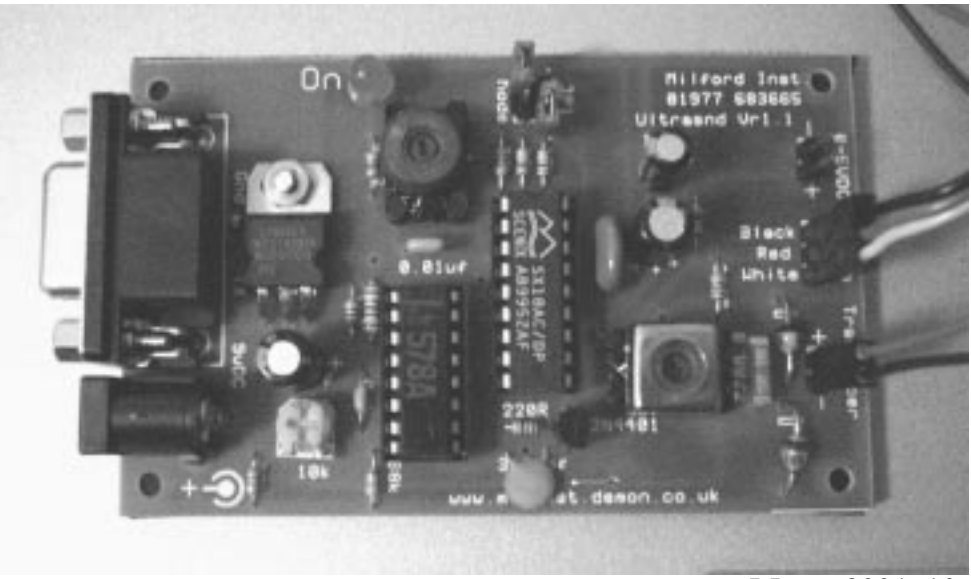

Maart 2001 10

## "Ultrasonic Owl Kit"

kan overal in het totale bereik liggen. De gemeten afstand kan als lineair display (afstand als functie van de hoek) of als radieel display worden weergegeven, zeg maar de wereld gezien vanuit de positie van de sensor. De gemeten afstand en ingestelde hoek worden in het window weergegeven. Ook de geluidsnelheid kan nog worden ingesteld, maar dat heeft alleen invloed op de weergave van de afstand in het lineaire display. Uiteraard kunnen ook de kleuren worden aangepast. Zoals reeds gezegd; de print bevat twee jumpers. Met de "mode" jumper kan gekozen worden tussen remote control (jumper verwijderd) of automatisch "pingen" (jumper aangebracht). Met de "JP1" jumper kan gekozen worden tussen servo remote control (jumper verwijderd) of automatisch scannen tussen -45 en +45 graden met stapjes van 5 graden. Omdat de sensor alleen de gemeten afstand verzend per RS232 interface, raak je al snel het verband met de ingestelde hoek kwijt. Deze laatste optie (beide jumpers aangebracht) moet dus meer als demonstratie mode worden gezien.

Een scan wordt gestart door een karakter "T" gevolgd door een byte (0..255) dat de gewenste hoek aangeeft naar de sensor te zenden via de RS232 interface. De sensor reageert door de servo naar de goede hoek te sturen en daarna een meting te starten. Nadat de echo is ontvangen (of een afstand van 2,67 meter is uitgeteld) wordt het resultaat als enkel byte 0 .. 255 via de RS232 interface terug gezonden naar de computer.

De bouw begint met het monteren van een tweedraads snoertje d.m.v. de meegeleverde klemmetjes op de sensor. De snoertjes worden aan de klemmetjes gesoldeerd, waarna de klemmetjes worden losgeknipt en op de sensor worden geschoven. LET OP DE POLARITEIT ! ! !

Hierna wordt de sensor in het plastic buisje geschoven en met een beetje epoxy vast gezet. Het schroefje wordt uit de servo schijf gedraaid en de schijf van de servo genomen waarna deze aan het buisje wordt gelijmd met epoxy. De complete sensor eenheid kan na uitharden van de lijm dan instelbaar in stapjes van 1,8 graden weer op de servo worden bevestigd. Het printje wordt niet door Mondotronics zelf gemaakt maar door Milford Instruments; http://www.milinst.com

## "Ultrasonic Owl Kit"

Wie de Elektuur van de maand maart heeft gelezen zal gezien hebben dat dit kitje ook in Nederland te koop is via Antratec's robotwinkel: http://www.robotwinkel.nl

Op de vraag wat het kost en waar je dit kitje het best kunt bestellen is het antwoord:

- Bij Mondotronics [twee stuks (\$119/st.) + \$55 verzendkosten] \* f 2,45/\$ \*  $1,19$  (BTW) / 2 = f 357,46/st.
- Bij Milford 69 pond/st. + 9 pond verzendkosten]  $*$  f 3,47/pond = f 270,66/st. Als het goed is betaal je geen invoerrechten (BTW) als je iets besteld uit landen binnen de EU.
- Bij Antratec's Robotwinkel f 307,09 (incl. BTW) en omdat het boven f 300 is geen verzendkosten.

Wanneer je een credit card hebt kun je dus het beste bij Milford zelf terecht.

In het vervolg artikel gaan we in op zaken als:

- het kleinst detecteerbare object.
- waar kun je de sensor het best monteren (hoog/laag boven de grond).
- scan algorithmen.

- polaire coördinaten (hoek/afstand) omrekenen cartesiaanse coördinaten (rechthoekig assenstelsel).

Henny van Bodegom

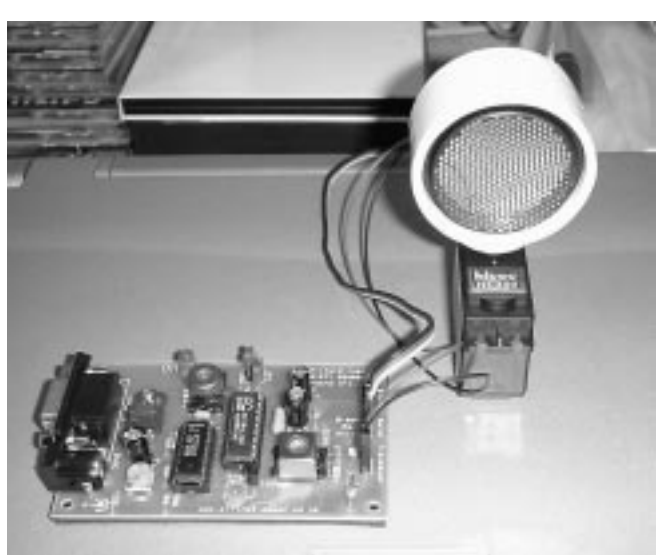

Maart 2001 12

## MOLIRC

Er is een dringend beroep op me gedaan wat te schrijven over mijn robot. Dat is een wat groot woord want het is de vraag of het ding een robot genoemd kan worden. Nou vooruit maar dan. De definitie die de robot groep gebruikt is dusdanig ruim dat zelfs een verbrandingsmotor eronder valt. Mijn bouwsel valt er ook onder, al is het ding nog lang niet af. En dat is het punt dat me toch wel een beetje doet aarzelen. Is die mechanika een robot? In wording zullen we maar zeggen.

Eerst iets zeggen over die merkwaardige kreet die boven dit stukje staat. Het is een acroniem. De woorden zijn: More Or Less Intelligent Robotic Car. Jawel, een robot kar die intelligent is maar dan wel min of meer.

En voor dit moment wil ik niet verder gaan dan een beschouwing over wat een robotkar kan en waarom wel en waarom niet.

Wat me heel sterk opvalt is dat men een kar bouwt die inderdaad rijden kan. En dat is het dan zo ongeveer. Er zijn er inderdaad die sensors hebben. En die zien op de één of andere manier voorwerpen op hun weg. Meestal zien ze ze ook niet trouwens. Want wat is een voorwerp? Alles wat materie heeft vanzelfsprekend, maar ziet die kar die materie? Soms wel, maar dat is een vorm van toeval. Dat kun je het ding niet aanrekenen, maar net als bij honden als het fout gaat, wel hun baas. Ik heb het internet stevig afgezocht en nergens — echt helemaal nergens — een site gevonden waar men definieerde wat het ding wel en niet moet doen en kunnen. En wat het ding doet en niet doet. Het is allemaal een plaatje van het team en de machine. Een enkele keer een simpel filmpje wat geen info geeft. Aan mij niet tenminste. Wat versta ik dan onder info? Bijvoorbeeld, een beschrijving van de obstakels. Je kunt van zo een simpel ding niet verlangen dat hij onderscheid kan maken tussen de poten van de tafel en de mijne. Volgens mij moet, wil je een resultaat waar je bij stukje en beetje verder mee komt, de omgeving gedefinieerd zijn. Het ding moet niet hoeven nadenken wat voor soort poot er daar nu eventueel zou kunnen zijn. Een poot is een poot, zowel in vorm als kleur. En zie je een poot, dan ga je daar omheen. En zie je hem niet, dan bots je of heb je het geluk dat hij niet in je baan staat. Je hebt dus de min of meer intelligentie nodig om er om heen te gaan of niet. In de meeste gevallen hoop ik er omheen te gaan. Vandaar More Or Less Intelligent.

Hoe ga ik nu de omgeving definieeren?

## MOLIRC

Door te zorgen dat het ding niet gestoord wordt. Een bak met opstaande randen die matzwart geschilderd zijn. En in die bak van gepoetst alluminium een vertikaal staande staak. Diameter voorlopig een decimeter. En zorg nu maar dat je die staak niet raakt. Als dat feilloos lukt, ben ik een eind verder. Ik hoop dat jullie de redenering opgepikt hebben.

En dan de vraag beantwoorden hoe het ding eruit ziet. Tsja, geel. Want dat is de kleur van de kap die ik uit de schrootbak gevist heb. En verder kost het nogal wat moeite om het ding te beschrijven. Er zijn zelfs foto's van gemaakt en het is dat ik weet waar het over gaat want het is echt niet gemakkelijk uit te leggen. In elk geval behoorlijk onkonventioneel. Ik kom wel eens langs. Of komen jullie eens langs. Ik ben aktief in de 68000gg. En de kar is gebouwd om de processors die daar gebouwd worden, een taak te geven.

Groet, Jan Blok.

Think different  $\Longrightarrow$  Use Linux

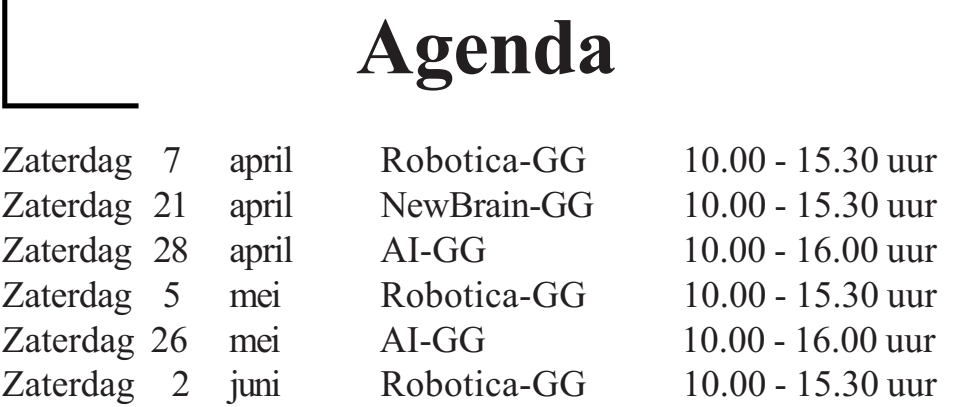

Alle bijeenkomsten worden gehouden in het clubhuis van de HCC afdeling Gouda, Nonnenwater 8 te Gouda.

#### Beste Roboticanen

Een jaar of twee geleden ben ik lid geworden van onze club en één van de eerste dingen die mij toen opviel is de grote verscheidenheid aan processoren en de daarbij behorende printjes en de diverse programmeertalen. Ik hoorde over B+ met de taal Forth, Atmel met de taal Bascom (een

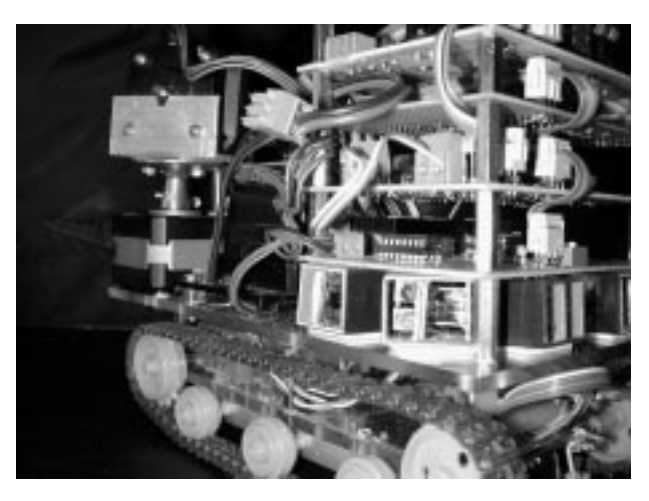

Basic variant) en de mini-552 met de prachtige taal C++ zou in een volgende werkgroep gebouwd gaan worden. Allemaal leuke initiatieven, maar de nieuwkomer komt daar eigenlijk niet uit. Als je dan wat langer mee loopt zie je dat alles ook wel weer behoorlijk hetzelfde is en dat het allemaal wel meevalt. Toch was er nog iets wat mij opviel en dat was het ontbreken van een project waar je gegarandeerd aan het eind wat werkends aan zou overhouden. (Let wel dat was voor dat Henny van Bodegom met de Mini-552 en de Rover op de proppen kwam).

Nu ik al weer wat langer meeloop komen er ook bij mij regelmatig "nieuwelingen" vragen wat ze nu moeten en wat wij als groep doen. Eén van de dingen die ik dan vaak hoor is dat mensen het programmeren zo moeilijk vinden en opzien tegen het mini-552 project waarbij je de taal C++ toch wel enigszins moet beheersen. Velen zagen liever iets in Basic of zo. Zelf ben ik een fervent mini-552 gebruiker, maar een aantal individuele ideën die ik had heb ik uitgewerkt met de 89Cxx51. (xx=10 ? 1K, xx=20 ? 2kl en xx=40 betekent 4k ruimte voor je programma).

Van deze zaken wil ik jullie deelgenoot maken. In dit eerste deel zal ik vertellen wat er allemaal aan verschillende printen ontworpen is en wat ze doen. Achteraan dit artikel is een bestelformulier zodat we kunnen inventariseren hoeveel belangstelling ervoor is, daarna kunnen de printen besteld worden via Henny van Bodegom. In het tweede deel zal ik een aantal interfaces beschrijven die hier aan gekoppeld kunnen gaan worden, zodat het apparaat een zwarte lijn op een witte ondergrond

kan volgen. Hoe je door het aansluiten van wat IR-ogen het apparaat je hand kunt laten volgen, of juist ontwijken.

Tevens zal ik de benodigde software beschrijven. In het derde deel wil ik op de stappenmotoren een GP2D12 IR-afstands detector gaan monteren waarmee een scan van de omgeving gemaakt kan worden. Ik hoop dat de deelnemers aan het project op dat moment dan ook al zelf allerlei dingen hebben bedacht zodat het vierde deel door anderen gevuld kan gaan worden, zoniet dan ben ik zelf voornemens om dit voertuig zo te programmeren dat deze zijn weg in een doolhof kan vinden en zal jullie daar dan over berichten. Het project is onder anderen bedoeld voor nieuwelingen die bijvoorbeeld middels een bij Mondotronics USA te bestellen rupsvoertuig en de te bouwen hardware een voertuig krijgen waar ze een boel pret en leerzame uren mee kunnen beleven.

(Bulldozer Kit, best. nr. #3-354  $@$  \$ 37.95 Zie ook Jack Ruben's tip/artikel in Robobits 11.) Uiteraard kan een eigen onderstel met wielen en motoren bedacht worden, mits de belasting van de motoren de 500mA niet te boven komt voor het hier beschreven PWM motorsturingsboardje. De gevorderden kunnen het project nabouwen omdat ze het leuk vinden of kunnen de stukken die ze bruikbaar achten gebruiken. Anderen kunnen mijn ideën wellicht gebruiken om daar weer verder op door te borduren. Alle aansluitingen van de prints e.d. zijn gelijk aan die van de mini-552 zodat de zaken onderling uitwisselbaar zijn. Dit is bewust gedaan om de overstap van het ene naar het ander project zo klein mogelijk te maken daar het merendeel van de hardware is te hergebruiken.

Wat behelst het project:

1. Processorboard met RS232 en I2C en infrarood

2. Toetsenbord (4x3) en 4 I/O poorten via I2C

3. Motorsturing board - Puls Wijdte Modulatie (hardware matig met 16 snelheden) via I2C en L293D

- 4. Aansturing voor een stappenmotor via I2C
- 5. Een LCD-displayboard
- 6. Een 16 poort I/O board met experimenteer ruimte.

7. In ontwikkeling een Analoog / Digitaal board ook via I2C te koppelen.

De printen hebben een formaat van 7,5 bij 10 cm

#### Beschrijving Processorboard

Het hart wordt gevormd door een 89C4051 processor, die de beschikking heeft over 15 poorten. P1 ( 8 stuks) en P3 ( 7 stuks). De processor wordt in een

aparte programmer geprogrammeerd met behulp van het programma Bascom dat te koop is bij www.mcselec.com. Een gratis download van het programma (voor programma's tot 1k) is daar ook te verkrijgen. In Bascom is aan te geven waar welke pinnen voor worden gebruikt.

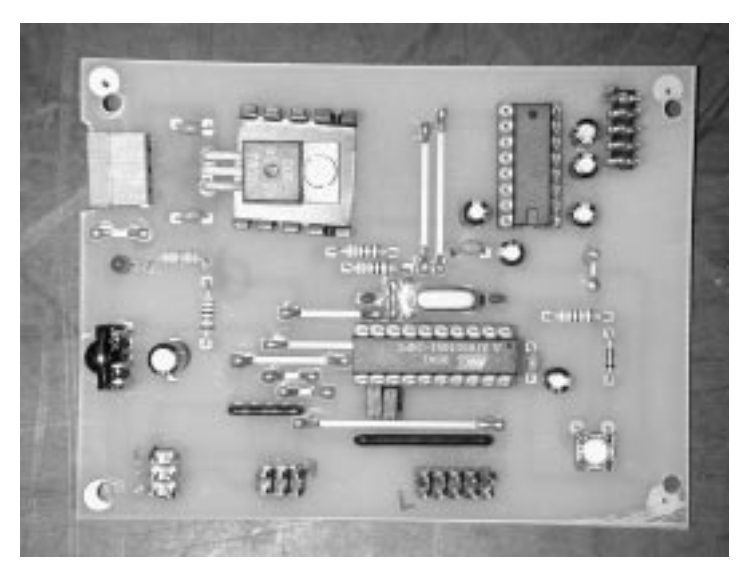

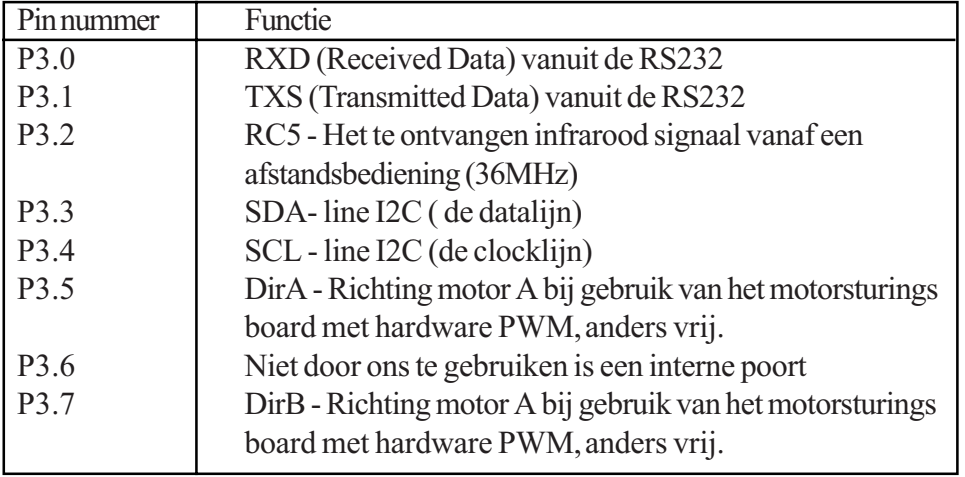

Uiteraard is het handig dat u zelf ook eens de datasheet van de 89c4051 op de Atmel site gaat bestuderen. http://www.atmel.com/atmel/acrobat/doc0368.pdf. U hebt dan ook de acrobat reader nodig om pdf formaat te kunnen lezen.

Poort 1 is de poort waarop we de LCD - Display module gaan aansluiten. Als de LCD - display module niet gebruikt gaat worden dan zijn de poorten vrij te gebruiken. In dit project zijn ze bedoeld om het display op aan te sluiten.

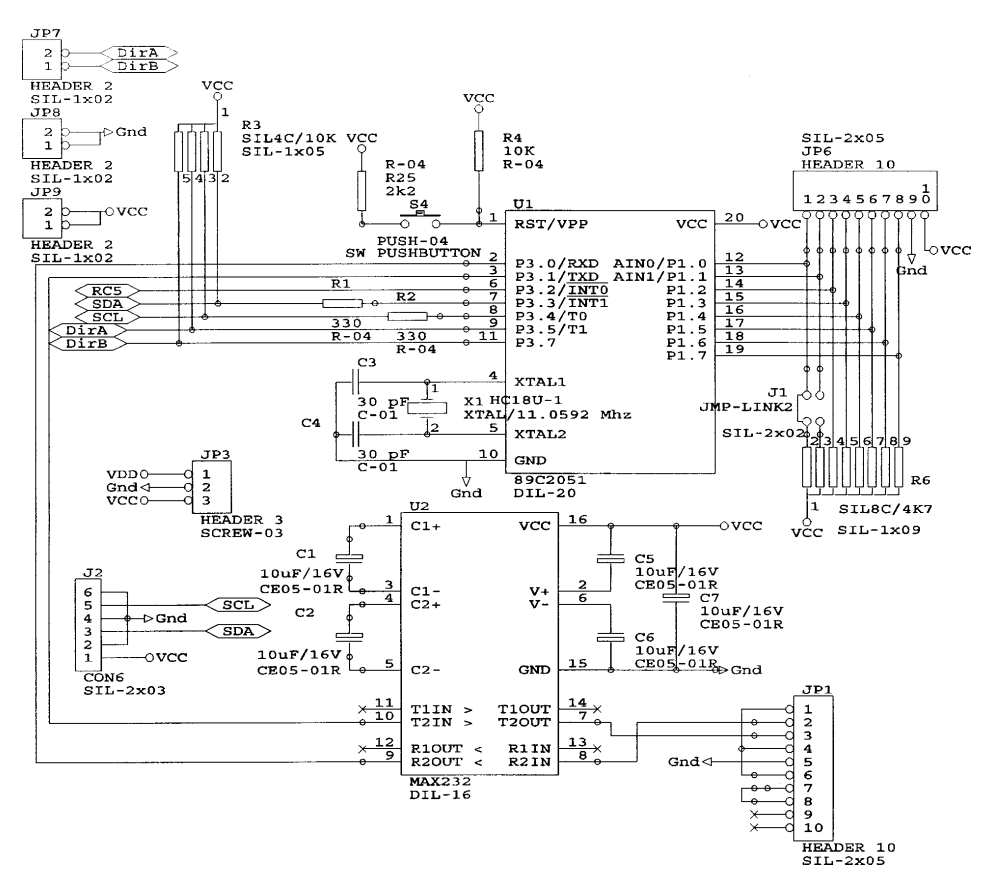

Maart 2001 18

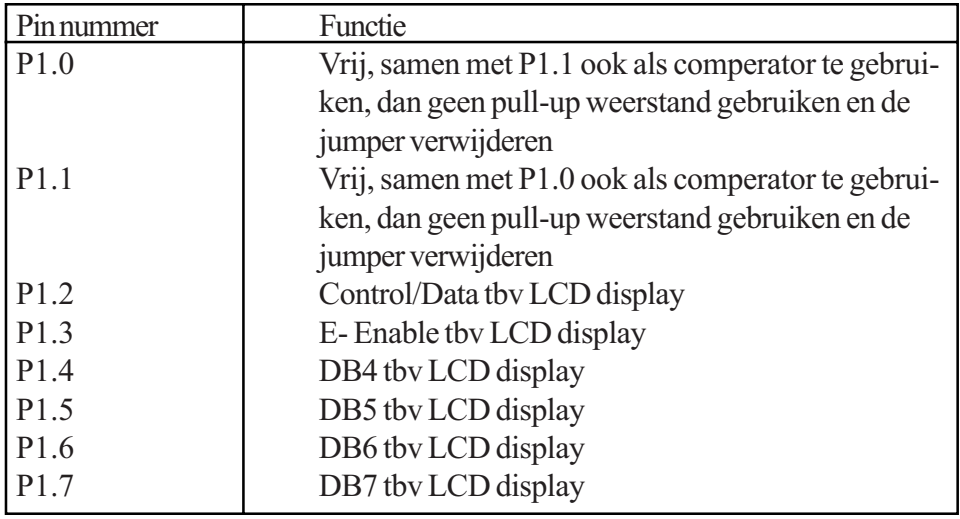

Verder is op de print een max232 ic opgenomen waardoor de processor via RS232 kan communiceren met zijn omgeving. De frequentie voor het processor kristal is 11.0592 MHz. Hiermee is de baudrate nauwkeurig in te stellen. Een ander klokfrequentie kan wel, maar dan is de baudrate niet nauwkeurig meer in te stellen en zullen baudrates van boven de 4800 zeer zeker niet meer haalbaar zijn.

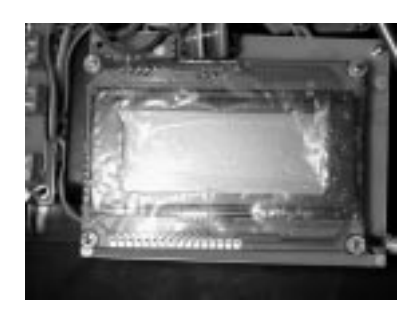

Op het processor board is tevens een voedingsbron opgenomen. Mits de totale consumptie niet boven de 1A gaat komen zou deze in staat moeten zijn het project te voeden. Mocht er toch meer vermogen nodig zijn kan op het experimenteer deel van het I/O board nog een tweede worden opgenomen. Een ander alternatief is om de motoren anders van de voedingsspanning te voorzien, maar daarover in de bespreking van die boards meer.

#### Het I2C deel van elk board.

Alle door mij gemaakte ontwerpen gaan uit van hetzelfde principe om de poorten aan te sluiten. Via de 3x2 header wordt het board van spanning voorzien en vindt

de communicatie via de sda- en scl-line plaats. Middels een dip switch is het adres instelbaar voor de i2c-device. http://www.semiconductors.philips.com/i2c/ Het adres van het i2c - device PCF 8574 werkt als volgt:

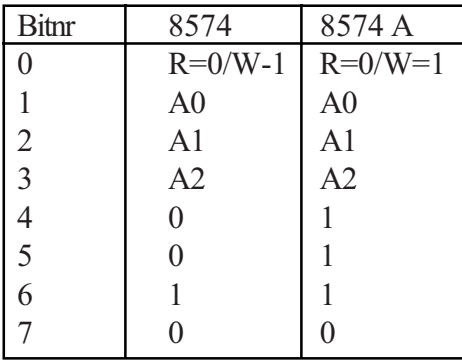

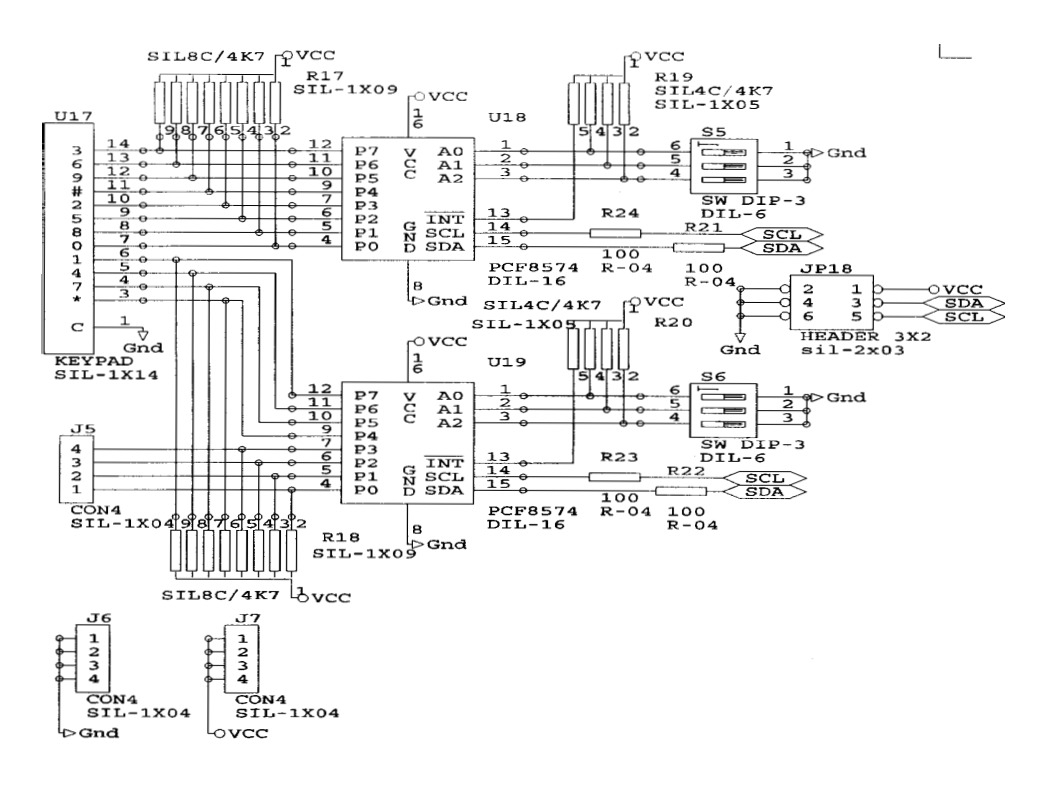

Dit houdt in adres 8574 - Hex 4x en adres 8574A - Hex 7x. In een project kunnen we dus maximaal 8 PCF 8574 devices en 8 x PCF 8574 A devices gebruiken. De 8574 is een device waarmee een 8 bits bi-directionele I/O mogelijk is en waarvan veel gebruik wordt gemaakt in dit project.

#### Het 3x4 toetsenbord

Het toetsenbord is verbonden aan twee 8574'ers. Door beide devices uit te lezen ontstaan er twee 8 bits woorden. Zie het software voorbeeld hieronder

Toetsenbord: Keyboard uitlezen I2creceive &H48, Keyhb <br>
'Lees het ene deel van het keyboard' I2creceive &H4A, Keylb <br>Lees het andere deel van het keyboard Keylb = Keylb And  $\&B11110000$  (de eerste 4 bits zijn voor

Select Case Keyhb Case  $\&B11111110$ : End 'key = 0' Case &B11111101 : End  $\text{key} = 8$ ' Case  $\&B11111011$ : End  $Key = 5$  $Case & B11110111 : End$  'key = 2 Case &B11101111 : End 'key = # Case  $\&B11011111$ : End 'key = 9 Case  $\&B10111111$ : End 'key = 6'  $Case & B01111111 : End$   $kev = 3$ End Select Select Case Keylb Case  $\&B11100000$ : End 'key = \*

andere zaken bedoeld

Ik hoop dat bovenstaand voorbeeld helpt de hardware te begrijpen. Ipv End in het programma te zetten zal daar natuurlijk een Goto of Gosub moeten komen te staan die verwijst naar de acties die gewenst zijn.

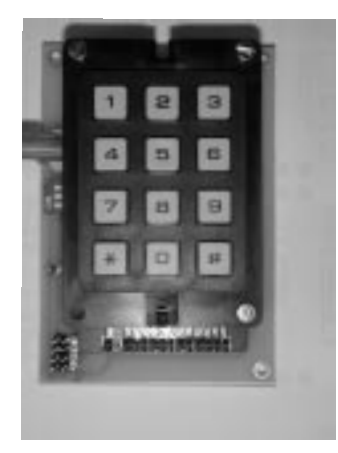

#### Motorsturingsbord - Pulse With Modulation

Voor velen is het een uitgekauwd onderwerp terwijl anderen er nog nooit van hebben gehoord. Daarom heel even in het kort wat PWM is en wat het doet. Als je een gelijkstroommotor op een spanningsbron aansluit dan doet deze het en zodra je de verbinding verbreekt doet hij het niet. Wij willen echter dat motoren op allerlei snelheden kunnen lopen en dan ook nog met behoud van hun kracht. Dat bereiken we met Pulse Width Modulation. PWM is het langer of korter maken van de pulse welke aan de elektromotor wordt aangeboden. Hier is in voorgaande robobits al uitvoerig over geschreven. Het bijzondere van deze schakeling is dat de pwm hardwarematig tot stand komt, er zijn tal van processoren welke hier een interne voorziening voor hebben, maar de 89cxx51 heeft dat niet. Nu is het uiteraard mogelijk om op interrupt basis een pwm signaal te verzorgen, maar dat gaat dan wel ten koste van de processortijd en een interrupt poort die dan niet aan de rest van het programma besteed kan worden.

Nu legt het gebruik van de RS232 poort tesamen met Bascom de Timer1 al vast welke dus niet meer voor wat anders te gebruiken is. De Timer0 wil je wellicht nog in je eigen toepassing gebruiken en daarom deze schakeling. Het hart wordt ge-

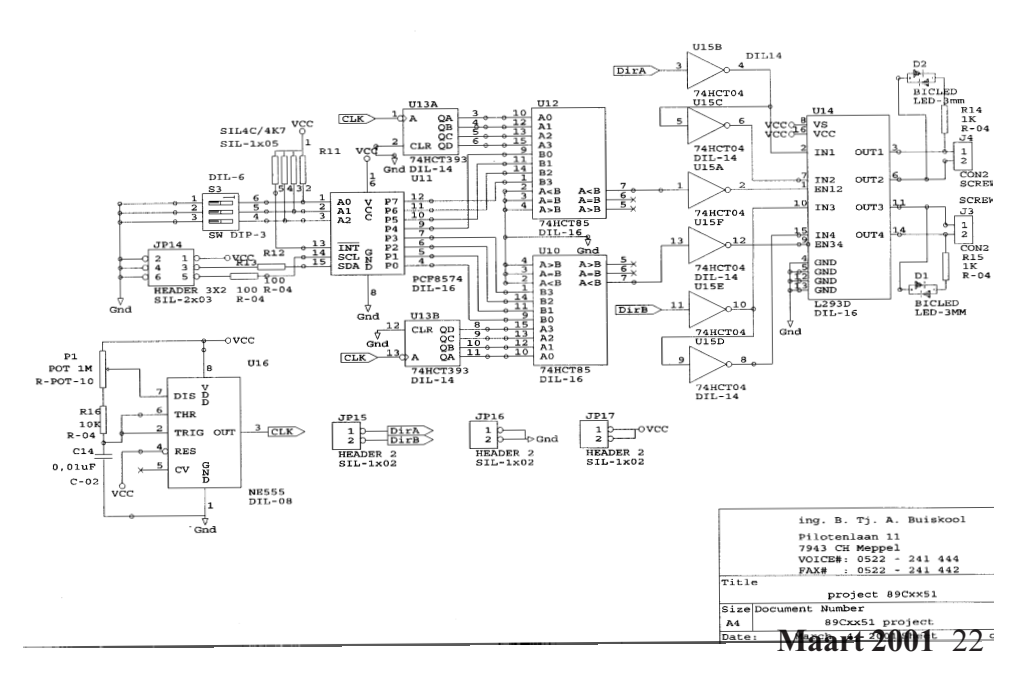

vormd door de U16, een NE555 die een met behulp van potmeter P1 een op een door ons instelbare frequentie een puls afgeeft. Ergens tussen de 500 en 2000 Hz zal veelal goede resultaten opleveren. Deze clock wordt aangeboden aan U13 een 74HCT393. Deze zal fungeren als een optelschakeling. Het uitgaande signaal wordt aangeboden aan de comperatoren U10 en U12 (74HCT85). Zolang het aangeboden getal vanuit U11 de PCF 8574 kleiner is dan het getal vanuit de teller dan zal A<B dus waar zijn en is de L293D geënabled.

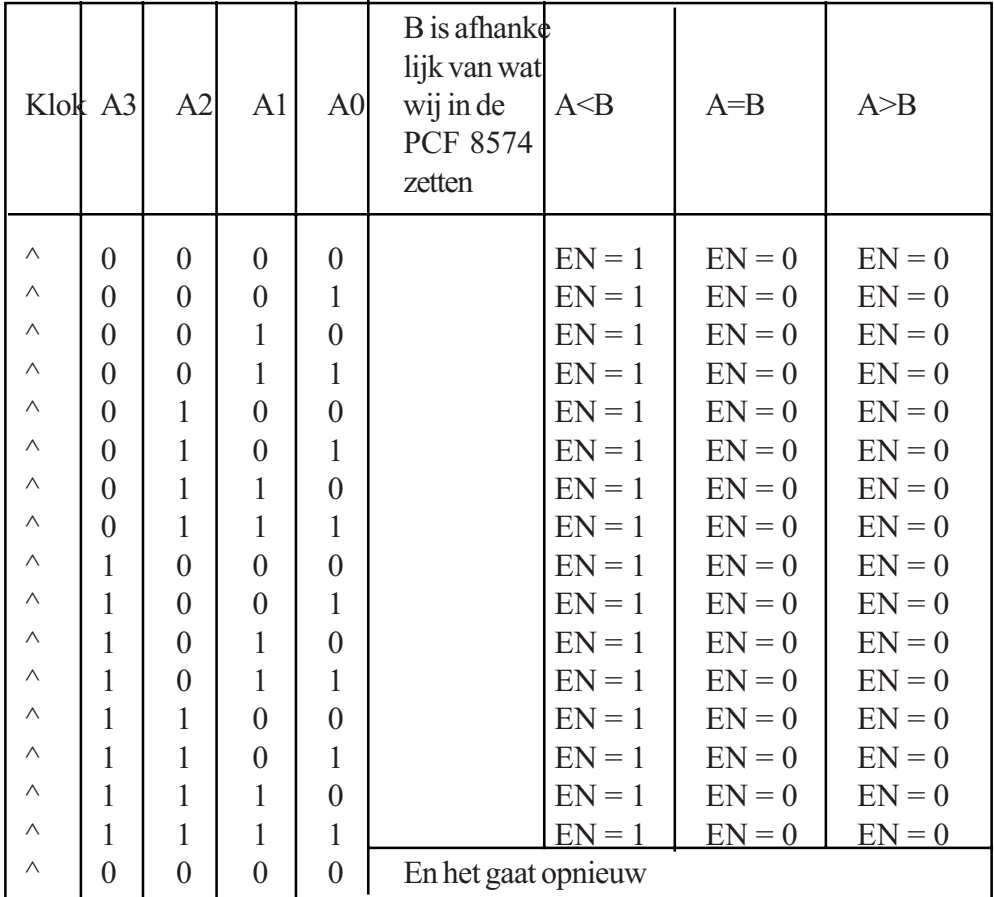

Maart 2001 23 Met DirA en DirB bepalen we op U14 (L293D) de richting. Middels de leds D1

en D2 die rood of groen branden kun je zien welke richting gekozen is. De L293D kunnen we belasten tot max 500mA per uitgang, dus echt zware motoren kunnen we er niet op aansluiten. Als je dat toch wilt zul je een andere schakeling moeten gebruiken, maar om de PWM op te wekken kun je altijd van het voorgaande gebruik maken. De L293D ontvangt op pootje 8 de voedingsspanning voor de motor (standaard op de print 5V). Als je deze voedingsspanning anders wilt hebben, maak je deze verbinding los en zorgt dat deze op een andere spanningsbron wordt aangesloten.

#### Stappenmotor aansturing

Op zich een zeer eenvoudige schakeling waarmee we twee stappenmotoren aan kunnen sturen. Op de PCF8574 zetten we een signaal dat aangeboden wordt aan de L293D, deze bekrach-

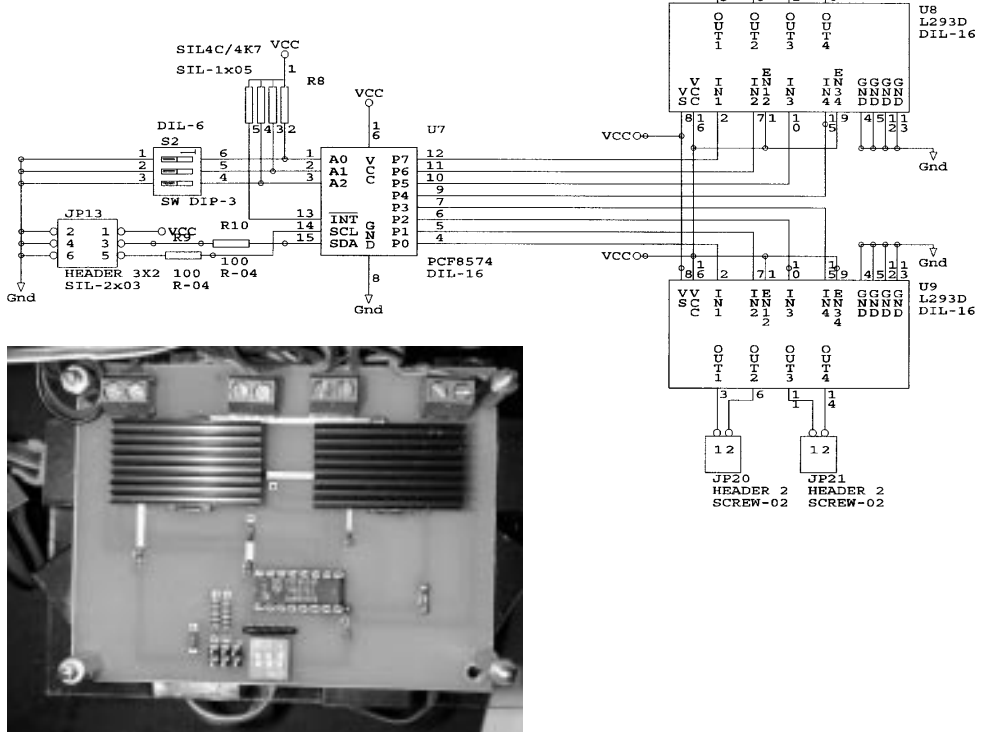

Maart 2001 24

SCREW-02

JP23<br>HEADER 2

SCREW-02

JP22<br>HEADER 2

tigt de magneet van de motor, door het signaal een cyclisch karakter te geven beweegt zich de stappenmotor in een bepaalde richting.

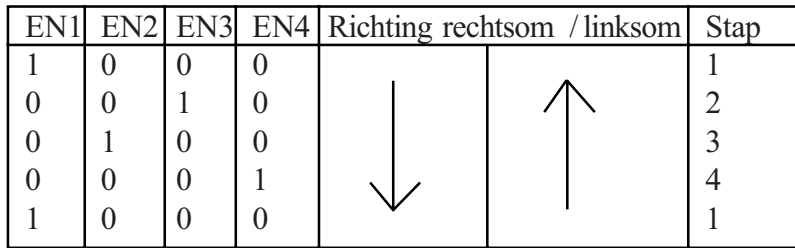

Door dus simpelweg 1,4,2,8 als woord op de PCF 8574 weg te schrijven of 8,2,4,1 zal de motor zich in een bepaalde richting bewegen.

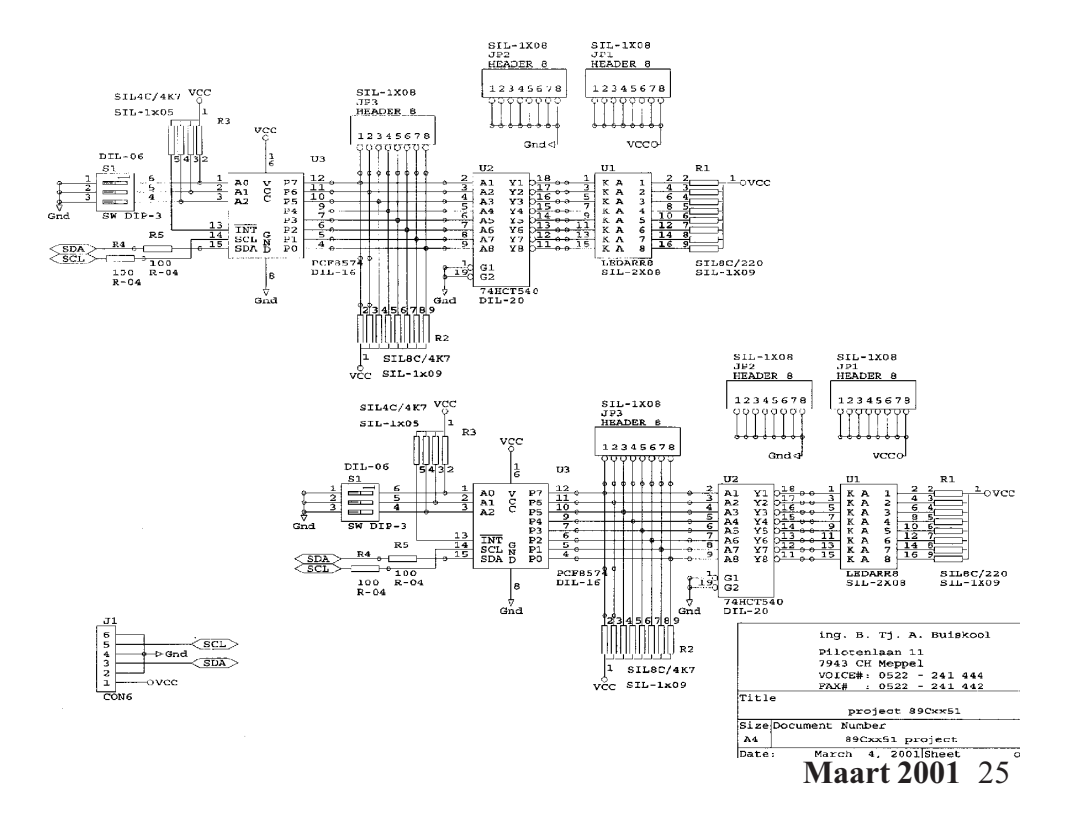

#### 16 poort I/O board met experimenteer ruimte

Ook deze schakeling is opgebouwd rond de PCF 8574, deze bi-directionele poort is hier tevens voorzien van een buffer waarop een rij leds is aangesloten zodat zichtbaar wordt gemaakt wordt wat er gebeurt op de ingangen. De aansluitingen zijn tevens voorzien van een plus en een min zodat de interfaces hun voeding hier-

vandaan kunnen krijgen. Mocht de belasting van de voeding hoog zijn, dan kun je op het experimenteerdeel een voeding bijbouwen. Als je dit doet moet je de verbinding van de i2c aansluiting pootje 1 loshalen en aansluiten op de eigen voeding. Uiteraard kun je op dit experimenteerdeel ook nog zelf zaken kwijt.

### Het LCD Display board

Dit board wordt aangesloten op Poort1 van het processorboard.

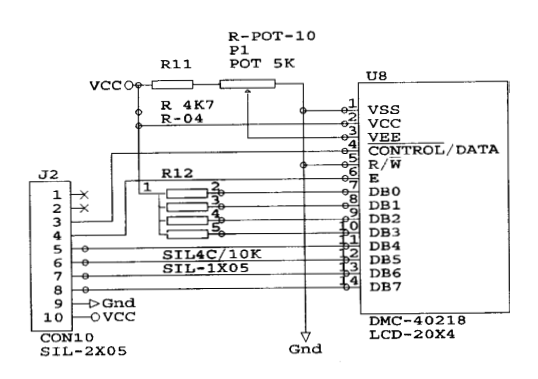

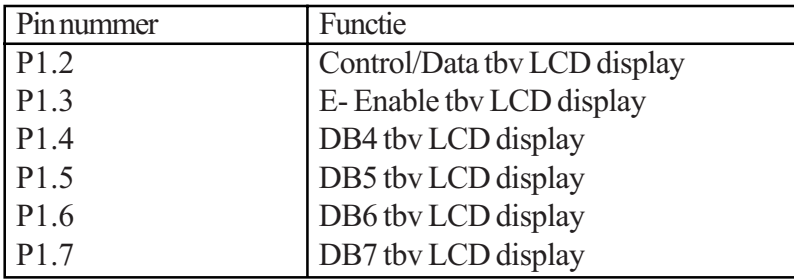

Met behulp van P1 kunt u de helderheid van het display instellen

### Ten slotte

Ik hoop in dit eerste deel duidelijk te zijn geweest in de uitleg wat de printen doen en hoe zij werken. Zoniet dan ben ik elke eerste zaterdag van de maand in Gouda te vinden waar u mij alles mag vragen en ik zal dan mijn best doen om de zaken uit te leggen. Ook op- en aanmerkingen zijn van harte welkom.

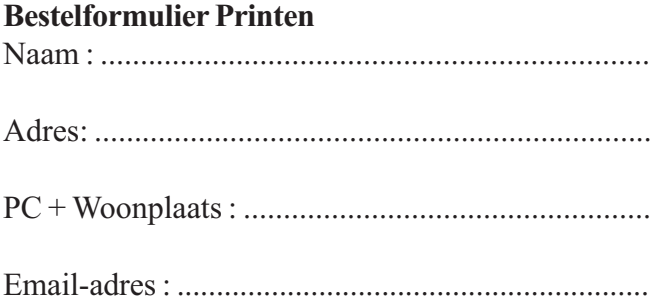

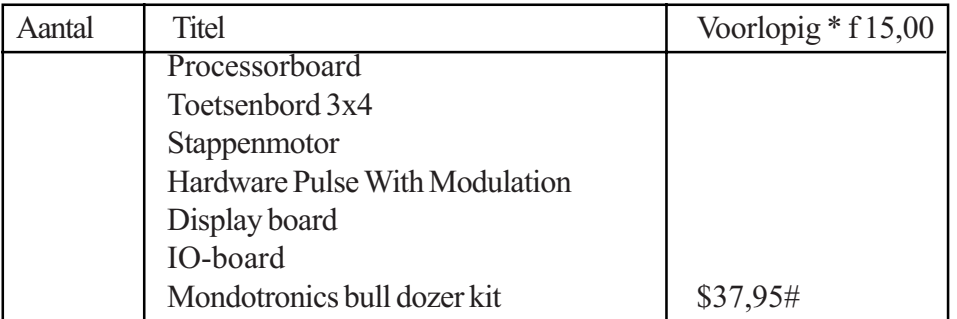

\* De prijzen zijn pas bekend te maken als we een inzicht in het totaal hebben, namelijk 1 print 100x750, dubbelzijdig vertind kost f 42,50. Als we 4 printen combineren tot 1500x200 is dat f 60,00, oftewel f 15,00 per print (100X750). Na inventarisatie van alle bestelde printen kunnen we de kosten aan u bekend maken. # plus bijkomende kosten voor vervoer, BTW en inklaring , eea afhankelijk van de \$ koers.

Zenden aan: ing. B.Tj. A. Buiskool Pilotenlaan 11 7943 CH Meppel bert.buiskool@hccnet.nl ||||||

Maart 2001 27  $|0 0|$  $00$  Oo

## Robotica-GG op Internet

De HCC Robotica-GG op Internet.

Ook wij kunnen niet achterblijven, bezoek onze website en meld je met projecten aan om deze ook op onze clubsite te zetten.

### http://www.robotica.hccnet.nl/

Onze webmaster Lex Janssen heet je van harte welkom.

# Robotica-GG newsgroep

Binnen de Robotica-GG van de HCC is er door mij een newsgroep opgericht. Voor sommige mensen zijn er nog wat onduidelijkheden hoe je aan te melden bij deze newsgroep. De procedure is als volgt:

#### aanmelden:

mailen aan majordomo@ididntdoit.et.tudelft.nl met als inhoud (niet als onderwerp) subscribe hccrobotica

afmelden: mailen aan majordomo@ididntdoit.et.tudelft.nl met als inhoud (niet als onderwerp) unsubscribe hccrobotica

het adres van de list is: hccrobotica@ididntdoit.et.tudelft.nl

Er is één belangrijke regel: berichten mogen niet groter zijn dan 100K.

Wat mij betreft mag deze lijst voor een ruime keur aan onderwerpen gebruikt worden, zelfs forth ;-) Groetjes! Stefan Raaijmakers.